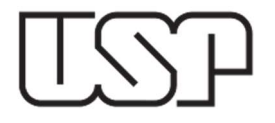

# REEMBOLSO DE DESPESAS COM VEÍCULOS PRÓPRIOS

# PERGUNTAS E RESPOSTAS

Publicado em 14/05/2024

# 1. Como solicitar um reembolso de quilometragem?

Exclusivamente pelo Sistema MercúrioWeb, por meio da página sistemas.usp.br. Após fazer o login, clicar no Sistema MercúrioWeb, reembolso da despesa > novo reembolso.

## 2. Como calcular o meu reembolso?

Através de planilha disponível no site do Departamento de Finanças, que deve ser preenchida e anexada à solicitação.

# 3. Quem pode solicitar reembolso de quilometragem?

O servidor que tiver o cadastro do seu veículo próprio previamente autorizado pelo dirigente da Unidade e utilizá-lo em viagens a serviço da USP.

## 4. Quando e como cadastrar meu veículo?

Antes ou ao realizar a primeira viagem, solicitar a aprovação do Diretor da Unidade no formulário disponível no site do Departamento de Finanças.

## 5. Posso designar alguém para solicitar o meu reembolso?

Não.

## 6. Quem autorizará meu reembolso?

O sistema tem uma tabela de autorizadores por centro de despesa estruturado em árvore, que é mantida pelo Assistente Administrativo/Financeiro (ou equivalente) de cada unidade.

## 7. Posso autorizar reembolso em meu nome?

Não.

## 8. Sou Assistente Administrativo/Financeiro. Posso autorizar a concessão do reembolso?

Sim, exceto para reembolso no próprio nome.

## 9. Como e quando vou receber meu reembolso?

Através de crédito na mesma conta em que o servidor recebe o seu salário, um dia após a "Data da Despesa", desde que o mesmo tenha sido concedido até o dia anterior ao retorno.

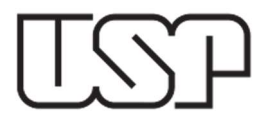

# 10. Na solicitação tenho que cadastrar a data da despesa. Qual data devo colocar?

A data de retorno da viagem.

## 11. O que fazer se o retorno da viagem for antecipado?

Excluir o pedido de reembolso e cadastrar outro no valor corrigido

## 12. E se o retorno da viagem for após a data prevista?

Solicitar novo reembolso do(s) dia(s) complementar(es).

#### 13. O sistema verifica se o servidor está afastado?

O sistema verifica se há registro de situações impeditivas de concessão do reembolso, tais como férias, licença-prêmio, etc.

#### 14. Quem concede o reembolso?

O Dirigente ou um dos Assistentes (Administrativo, Financeiro ou equivalente), ou o

Vice-Diretor, quando em exercício da diretoria.

#### 15. Como faço para ter o reembolso dos pedágios?

Na mesma solicitação do reembolso de quilometragem. Deverão ser anexados os cupons de pagamento ou a fatura da empresa operadora de cobrança eletrônica de pedágio, destacando os pedágios referentes à viagem.